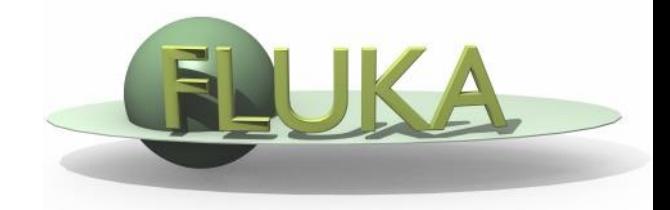

## Exercise 2: Materials

FLUKA Beginner's Course

## Exercise 2: Materials

## **Aim of the exercise:**

- 1- Learn how to assign material to an object
- 2- Learn how to define your own materials

## Exercise 2: Materials

Copy the input file from the previous exercise in a new directory:

mkdir ex2  $\div$  cp ex1/ex1.inp ex2/ex2.inp  $\div$  cd ex2

Use a text editor (e.g. emacs  $ex2.$ inp  $\&$ ) to edit the input file and...

- add two compound materials: BEER and  $CO<sub>2</sub>$
- □ assign respectively to target (TARGET) and surrounding region (VOID) Tip: use predefined FLUKA materials as components
- BEER composition (MASS content):

90 % WATER, 10 % ETHANOL  $(CH_3CH_2OH)$ 

- BEER density:  $1$  g/cm<sup>3</sup>
- $CO<sub>2</sub>$  density: 0.001965 g/cm<sup>3</sup>

Run ex2.inp with 5000 primaries: \$FLUPRO/flutil/rfluka -M3 ex2 Compare with the previous exercise (ex1 directory):

- $\Box$  The energy deposited into the target and the region around it
- $\Box$  The probability that a primary proton undergoes an inelastic collision (BEAMPART Star Density in the .out file)